**Part 2** 

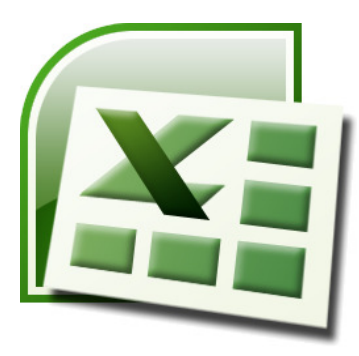

# **Excel Advanced**  for Special Functions

## **เน้นเรียนรู้และประยุกต์ใช้สูตร & ฟังก์ชันได้อย่างทะลุปุโปร่ง**

### **หลักการและเหตุผล**

หากพูดกันถึงในโลกของธุรกิจ คงไม่มีใครที่ไม่รู้จักโปรแกรม Microsoft Office Excel หรือที่เรียกกันว่า Microsoft Excel หรือ Excel ซึงเป็นโปรแกรมประเภท Spreadsheet ทีมีความยืดหยุ่นสูง มีความเก่ งรอบด้า น และ โดดเด่นทางด้านการนำไปใช้งานในลักษณะต่างๆ เช่น งานเก็บข้อมูลที่อยู่ในรูปแบบของตาราง งานติดต่อกับ ฐานข้อมูลในองค์กร เพื่อนำข้อมูลเหล่านั้นมาคำนวณ วางแผน ทำรายงาน สร้างกราฟ วิเคราะห์ข้อมูล เพื่อวาง แผนการทํางานในปัจจุบันและอนาคตเป็นสําคัญ

จากประสบการณ์การสอนที่ผ่าน พบปัญหาหลักของคนที่ ไม่ สามารถนำเอา Excel ไปประยุกต์ใช้งาน ระดับสูงขึ้นไปได้นั้นนั่นเป็นเพราะ "ขาดความเข้าใจพื้นฐานที่ถูกต้องที่เกี่ยวกับการใช้งาน Excel ทำให้ใช้งาน Excel ในลักษณะตามใจตัวเอง ไม่ปรับตัวเข้าหาโปรแกรม อยากให้งานเสร็จเร็วๆ แต่ไม่รู้จักเครืองมือทีจะนํา มา ใช้ ที่สำคัญคือขาดความรู้ความเข้าใจในส่วนของข้อมูลที่เหมาะสำหรับการนำ ไ ปใช้งาน ได้แบบอัตโนมัติ" หรือพูด ง่ายๆ ก็คือยังไม่มีความสนิทสนมกับ Excel นันเอง

ดังนั้นหลักสตรนี้จึงได้พัฒนาขึ้นมาเพื่อช่วยให้ผ้ใช้งาน Excel สามารถนำเอาเทคนิคการเลือกใช้สตร  $\,\,\&\,\,$ ้ ฟังก์ชันเพื่อนำไปประยุกต์ใช้ในการทำงานหรือแก้ปัญหากับข้อมูลต่างๆ อาทิ ฟังก์ชันในกลุ่มตัวเลข, ฟังก์ชันใน ึกลุ่มข้อความ, ฟังก์ชันในกลุ่มวันที่เวลา, ฟังก์ชันในกลุ่มจัดการกับเงื่อนไ ขในรูปแบบต่างๆ, ฟังก์ชันในกลุ่มการ ตรวจสอบข้อมูล และฟังก์ชันในกลุ่มการค้นหาข้อมูล ตลอดจนรว มไ ปถึงกา รนํา ฟังก์ชันไ ปประยุกต์ใช้งา นใน Excel ทีซับซ้อน ได้อย่างเกิดประสิทธิภาพสูงสุด

## **วัตถุประสงค์**

- เพือให้ผู้เข้ารับการอบรมมีความเข้าใจ Excel Functions ในภาพรวมได้อย่างถูกต้อง
- เพือให้ผู้เข้ารับการอบรมเข้าใจแนวคิดของฟังก์ชันเพือนําไปประยุกต์ใช้ได้อย่างทะลุปรุโปร่ง
- เพื่อให้ผู้เข้ารับการอบรมเข้าใจฟังก์ชันและสามารถหยิบฟังก์ชันไปใช้ได้อย่างเหมาะสมกับงานนั้นๆ
- เพือให้ผู้เข้ารับการอบรมเข้าใจการแนวทางการใช้งานฟังก์ชันแบบซับซ้อน เพือประยุกต์ใช้งา นไ ด้ถึงขีด สุด
- ้ เพื่อให้ผู้เข้ารับการอบรมเข้าใจและ สามารถนำฟังก์ชัน ไปประยุกต์ใช้ร่วมกับคำสั่งอื่นๆ เช่น คำสั่ง Conditional Formatting, คำสั่ง Data Validation เป็นต้น

# **หลักสูตรน ีเหมาะสําหรับ**

- ผู้ที่มีพื้นฐานการใช้งาน Excel มาก่อน
- ผู้ทีสนใจเทคนิคการประยุกต์ใช้ฟังก์ชัน และสามารถนําไปต่อยอดได้อย่างทะลุปุโปร่ง
- ผู้ทีต้องการใช้งาน Excel Functions ให้เกิดความคุ้มค่าสูงสุด
- ผู้ที่อยากเก่งการใช้งานสูตรฟังก์ชันถึงขั้นสูงสุด

# **เน ือหาการอบรมสัมมนา**

- 1. ทบทวน Excel เฉพาะในส่วนทีสําคัญ
- 2. เทคนิคการอ้างอิงเซลล์ (การนําเซลล์ไปใช้ร่วมกับสูตร/ฟังก์ชัน)
	- งานแบบไหนควรอ้างอิงเซลล์แบบ Relative
	- งานแบบไหนควรอ้างอิงเซลล์แบบ Absolute
	- งานแบบไหนควรอ้างอิงเซลล์แบบ Absolute+Relative
	- ความแตกต่างของการอ้างอิงเซลล์ แบบใช้ชือจริง กับ ใช้ชือเล่น เช่น =SUM(Sheet1!A1:A10000) กับ =SUM(ยอด)
	- ประโยชน์ของการตั้งชื่อเล่น (Range Name) เช่น นำชื่อเล่นไปใช้ในการคำนวณข้ามชีต หรือ ข้ามไฟล์
	- เทคนิคเกียวกับชือเล่น (Range Name)
- 3. เทคนิคความเข้าใจเกียวกับฟังก์ชันเพือการใช้งานทีถูกต้อง ถูกที ถูกทาง
	- วิธีการทำให้สตรสั้นลง
	- แนวความคิดเกียวกับการซ้อนฟังก์ชัน
- 4. การประยุกต์ใช้ฟังก์ชันในกลุ่มตัวเลข
	- เช่น ABS, INT, TRUNC, ROUND, SIGN ฯลฯ
- 5. การประยุกต์ใช้ฟังก์ชันในกลุ่มข้อความ
	- เช่น UPPER, LOWER, PROPER, TRIM, SUBSTITUTE, LEN, LEFT, RIGHT, MID ฯลฯ
- 6. การประยุกต์ใช้ฟังก์ชันในกลุ่มวันที/เวลา
	- เช่น TODAY, YEAR, MONTH, DAY, DATEDIF, NOW, HOUR, MINUTE, TIME ฯลฯ
- 7. การประยุกต์ใช้ฟังก์ชันในกลุ่มการตรวจสอบเงื่อนไข
	- IF, SUMIF, SUMIFS, COUNTIF, COUNTIFS, COUNTA, AVERAGEIF, AVERAGEIFS ฯลฯ
- 8. การประยุกต์ใช้ฟังก์ชันในกลุ่มการค้นหาและอ้างอิง
	- VLOOKUP แบบ TRUE กับ FALSE ต่างกันอย่างไร, HLOOKUP ISERROR ฯลฯ
- 9. การประยุกต์ใช้สูตร/ฟังก์ชัน Array ทีสูตร/ฟังก์ชันธรรมดาไม่สามารถทําได้
	- รู้จักสูตรแบบ Array
	- เริมต้นสูตร Array
	- ตัวอย่างฟังก์ชันทีเกียวกับ Array เช่น MAX(IF, MIN (IF ฯลฯ

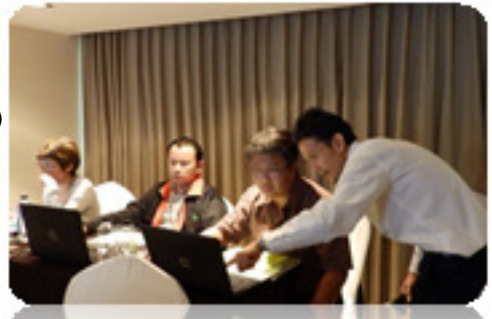

10. การประยุกต์ใช้ฟังก์ชันร่วมกับคำสั่งการจัดรูปแบบตามเงื่อนไขที่กำหนด (Conditional Formatting)

- 11. การประยุกต์ใช้ฟังก์ชันร่วมกับคำสั่งที่ช่วยในการตรวจสอบข้อมูล (Data Validation)
	- การป้องกันการป้อนข้อมูลซ้ำ
	- การสร้าง Dropdown ซ้อน Dropdown
	- ฯลฯ

## **วิทยากร อาจารย์สมเกียรติ ช่วยมาก**

นักพัฒนาบุคลากรค้านการประยุกต์ใช้โปรแกรม Microsoft Office Excel, Access, PowerPoint ตั้งแต่ พื้นฐานจนถึงขั้นสูงสุด เน้นสอนให้เกิดความเข้าใจเพื่อนำไปใช้งานจริงได้อย่ างทะลุ ปรุโปร่ง ด้วยสโลแกนที่ แตกต่าง **"เติมเต็ม ตรงประเด็น ต่ อยอด ไ ด้ ชัวร์ "** รับประกันคุณ ภ า พเต็ม 100% ด้ว ย Microsoft Office  $S$ pecialist Certified และประสบการณ์ตรงอันยาวนานนับ  $10^{\frac{2}{11}}$ 

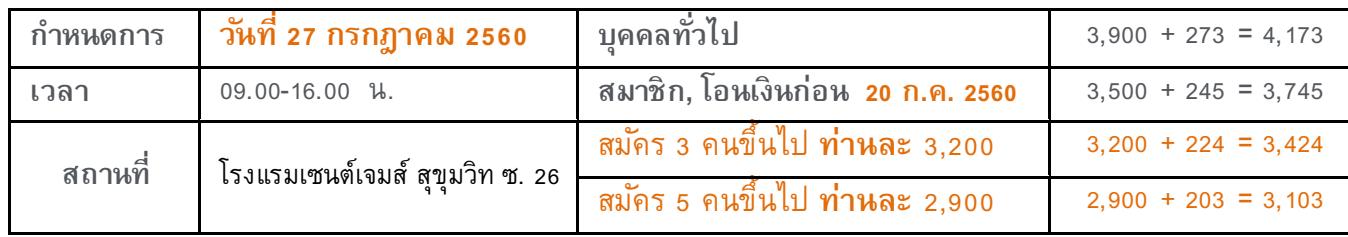

**หมายเหตุ** – ค่าลงทะเบียนเข้าร่วมสัมมนาสามารถนําไปลดหย่อนภาษีเงินได้นิติบุคคลได้ **)\*\***% – ค่าลงทะเบียน รวมค่าเอกสาร, อาหาร เครื่องดื่ม น้ำชา กาแฟ

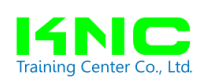

## บริษัท **เคเอ็นซี เทรนนิ
ง เซ็นเตอร์**จํากัด

34/289 หมู่บ้านไทยสมบูรณ์ 2 หมู่ที่ 2 ต.คลองสาม อ.คลองหลวง จ.ปทุมธานี 12120 โทร./โทรสาร 02-191-2509, 062-315-5283, 081-847-6341 e-mail : knctrainingcenter@hotmail.com, www.knctrainingcenter.com

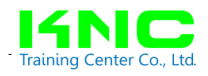

#### **หลักสูตร Part. 2 Excel Advanced for Special Functions**

#### ์ กำหนดการ ว*ั*นพฤหัสฯ ที่ 27 กรกฎาคม 2560 เวลา 09.00-16.00 น.

โรงแรมเซนต์เจมส์ สุขุมวิท ซ.

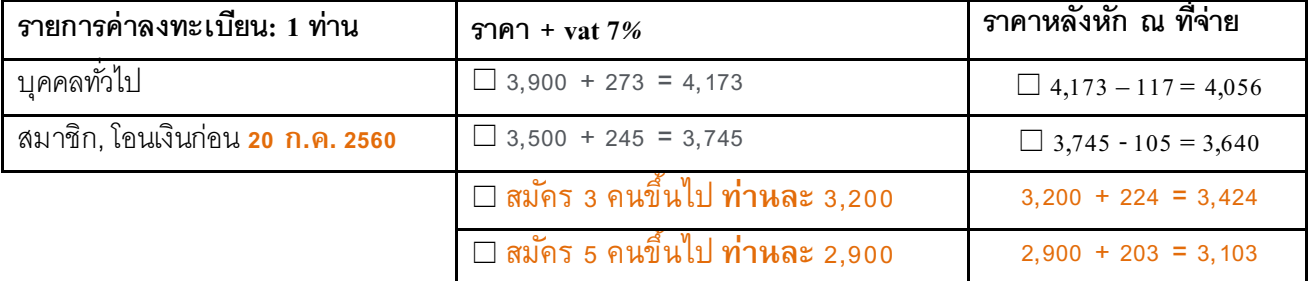

รายชื่อผู้เข้าร่วมสัมมนา

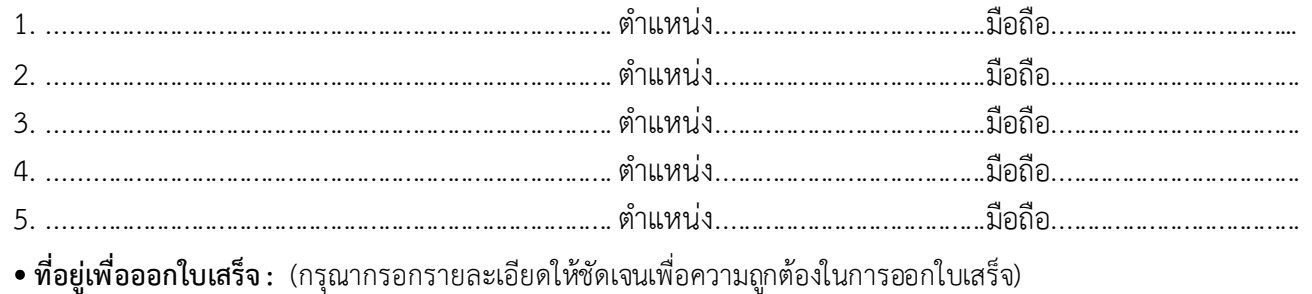

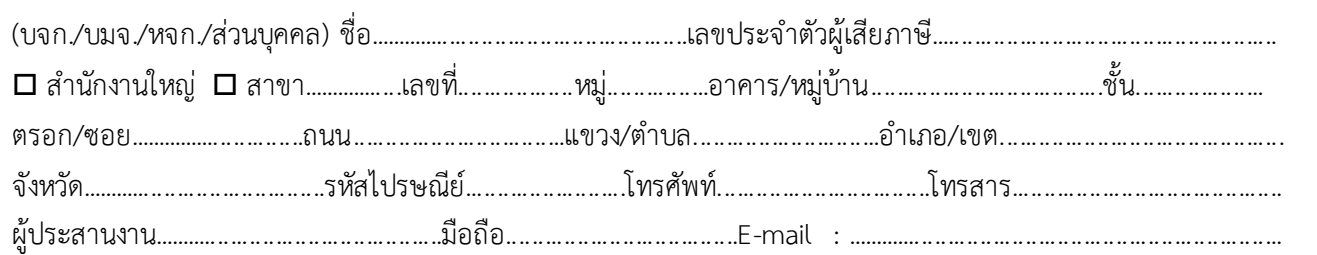

 **ประเภทธุรกิจ**...........................................................................................................................................................................

 **ตองการหักภาษี ณ ที่จายหรือไม** -ต้องการ O ไม
ต องการ

ี *กรณีหักภาษี ณ ที่จ่าย 3%* ในนาม บริษัท เคเอ็นซี เทรนนิ่ง เซ็นเตอร์ จำกัด เลขที่ 34/289 หมู่บ้านไทยสมบูรณ์ 2 หมู
ที่ 2 ต.คลองสาม อ.คลองหลวง จ.ปทุมธานี 12120 เลขประจําตัวผู เสียภาษี : **0135556000220** 

**โอนเงินเข้าบัญชี :** บริษัท เคเอ็นซี เทรนนิ่ง เซ็นเตอร์ จำกัด ประเภทบัญชี ออมทรัพย์ ธนาคารไทยพาณิชย8 สาขาเซียร8รังสิต เลขที่บัญชี  **- 
-** ธนาคารกสิกรไทย สาขาฟิวเจอร์ พาร์ค รังสิต 2 เลขที่บัญชี 022-3-65013-9 กรุณาแฟกซ์ใบลงทะเบียนหรือหลักฐานการโอนเงินมาที่ fax. เบอร์ 02–191–2509

#### **บริษัท เคเอ็นซี เทรนนิ
 ง เซ็นเตอร์ จํากัด**

34/289 หมู่บ้านไทยสมบูรณ์ 2 หมู่ที่ 2 ต.คลองสาม อ.คลองหลวง จ.ปทุมธานี 12120 โทร./โทรสาร 02-191-2509, 062-315-5283, 081-847-6341 e-mail : knctrainingcenter@hotmail.com, www.knctrainingcenter.com